# A.P. math. en  $2^{nde}$

# **Identités algébriques**

2<sup>ème</sup> partie

# **Avec tableur**

*Après l'énoncé figurent des remarques après expérimentation, ainsi que des propositions de modification (notamment une proposition d'une autre activité réalisable avec très peu de pré-requis alors que celle-ci s'inscrit dans le vécu de la classe et est moins transférable). Toute l'étude faite de l'intérêt de l'ENT, de la copie numérique et de la situation d'A.P. s'applique à cette autre activité.*

# **Public visé**

Classe de 2<sup>nde</sup> tout niveau, tout projet d'orientation.

# **Objectifs**

En mathématique :

- Rechercher d'un problème avec prise d'initiatives ;
- Faire la différence un résultat prouvé sur un ensemble fini (avec le tableur), une conjecture et un résultat démontré sur un ensemble infini ;
- Aborder la gestion de calculs algébriques complexes numériques ou littéraux.

#### Avec le tableur :

- Voir ou revoir le langage spécifique du tableur ;
- Voir ou revoir les formules de bases à recopier vers le bas ;
- Apprendre à effectuer des sommes.

# **Plus-value de l'ENT**

#### *Points positifs a priori*

Le professeur dispose à loisir d'informations dont il n'obtient que quelques bribes durant la séance en demi-classe.

Le fichier excel rendu par les élèves (un feuillet par activité) permet au professeur de vérifier très rapidement :

- jusqu'à quel nombre ils ont effectué leur expérimentation (10 ou 50 ou 10000)

- quelles expressions (à recopier vers le bas) sont utilisées par les élèves (parfois, certains écrivent les nombres impairs un par un dans la première colonne) ;
- dans l'activité 2, s'ils ont bien calculé ce qui est demandé ou s'ils se sont trompés : carré d'une somme confondu avec somme des carrés, erreur de type mathématique ou dans l'usage du tableur.

# **Aspects positifs relevés lors de la correction des copies numériques**

C'est très intéressant à corriger, car ces copies numériques permettent voir les raisonnements des élèves en logique : lien entre tableur et démonstration (avec le tableur, le résultat est démontré uniquement dans un nombre fini de cas) et de voir leur approche double en mathématique et avec le tableur de manière précise. L'enseignant dispose de temps pour faire des observations au lieu d'y accéder vraiment partiellement durant la séance en classe.

### **Tableur**

Des élèves écrivent les entiers successifs 1 par 1 ! sans formule à recopier vers le bas ou encore un élève écrit manuellement tous les calculs ex. A1+A2, A1+A2+A3, A1+A2+A3+A4 etc. ou écrivent des formules erronées =D2+D3+D4+A5^2 pour la somme des carrés. Mais il y a aussi ceux qui ont trouvé des formules plus élaborées permettant d'utiliser un minimum de colonnes pour aboutir au résultat =E3+F4\*F4\*F4 (pour obtenir la somme des cubes d'entiers successifs : pas de colonne avec les cubes des nombres, c'est bien même si l'élève a oublié l'écriture F4^3).

#### **Une trace écrite pouvant être utilisée par la suite**

Le fait de pouvoir garder une trace des copies des élèves et des commentaires autorise un retour ultérieur pour retravailler la logique à partir d'un exemple de raisonnement d'élève, ou en AP : pour partir des erreurs des élèves.

#### **Motivation pour bien présenter**

Certains élèves sont motivés pour bien présenter plus que sur leur cahier : couleur, police, titres. Les élèves n'ayant pas une belle écriture sont avantagés, de même que ceux qui présentent mal leur devoir sur papier.

# **Thème adapté à une copie numérique**

Le thème des identités algébriques est bien adapté au fait que les élèves rendent une copie numérique accompagnées du fichier tableur.

En effet, il n'y a aucun problème d'édition de texte mathématique.

# **En quoi c'est de l'A.P. ?**

Développement d'une forme de raisonnement pouvant faciliter l'apprentissage de la notion de Suites. Ce qui présente un intérêt quelque soit l'orientation en classe de première.

D'une manière plus générale, développement de nouveaux outils, apprentissage de l'autonomie, entrainement à la prise d'initiatives.

# **Pré-requis**

Mathématique :

- développement d'une expression
- L'activité « nombres triangulaires » a été faite en narration de recherche.<sup>1</sup> [\(](#page-2-0)ce qui permet d'utiliser le résultat sur la somme des entiers de 1 à n, pour une démonstration du résultat obtenusici $)^2$  $)^2$ .

Tableur : au moins une utilisation au préalable.

ENT : les élèves ont utilisé l'ENT au moins une fois.

#### **Scenario**

Deux heures en demi-classe, avec un élève par ordinateur.

L'énoncé des activités est sous la forme « papier » (voir plus loin l'énoncé donné).

A la fin de chaque heure, les élèves déposent leur travail sur l'ENT dans le cadre d'un devoir sous forme de copie numérique. La copie comprend une partie texte pour la démonstration et un fichier joint (feuille de calcul de tableur).

Aspect technique : les élèves disposent d'explications écrites pour faire cette manipulation et le professeur réserve au moins 10 minutes en fin d'heure pour la montrer au vidéoprojecteur, en même temps que les élèves la font.

Le devoir est à finir à la maison ou au CDI (pour ceux qui n'ont pas la possibilité de le faire chez eux).

### **Evaluation**

Le professeur a repéré jusqu'où les élèves en sont arrivé en classe. La partie du devoir complétée à la maison sera notée comme un devoir à la maison ordinaire. C'est important pour que tous les élèves s'investissent ! (Même si certains sont capables de faire des recherches « gratuites »).

<span id="page-2-0"></span>On dit que les nombres entiers 1, 3,6,.....sont triangulaires car on peut les représenter ainsi :

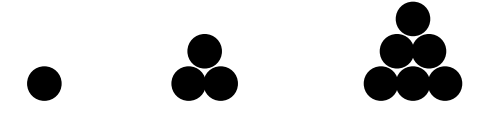

<span id="page-2-1"></span><sup>2</sup> On peut choisir une autre activité qui ne nécessite pas ce préalable : voir les modifications proposées pour cette activité. On peut aussi choisir de ne pas faire de démonstration pour l'activité 1.

Pour information : en devoir à la maison, le professeur attribue une note uniquement basée sur le travail fourni et pas sur la justesse des résultats. Cette note intervient un peu dans la moyenne trimestrielle. De sorte qu'il a fallu insister et laisser plus de temps pour que tous complètent le travail fait en classe. Les « fausses excuses » pour l'impossibilité d'accès ne sont pas acceptées ! l'enseignant dispose des identifiants et codes d'accès à l'ENT pour deux ou trois élèves qui justement ont fait preuve de maladresse excessive ou mauvaise volonté pour travailler sur l'ENT. En début d'année : ceux-là ont été inscrits par l'administrateur qui a donné les login à l'enseignant (ces login ne sont utilisés que pour les dépanner en cas d'oubli réel ou volontaire).

#### **Investissement en temps**

Pour le professeur, très peu d'investissement (créer un devoir sous l'ENT, tester éventuellement la manipulation à faire pour déposer une copie en tant qu'élève). Corriger les copies numériques, ce n'est pas plus long que les copies papier pour ce type d'activités.

Toutes les copies numériques sont automatiquement classées par ordre alphabétique dans un tableau avec des liens vers les fichiers des élèves : tableurs et ceux comportant les réponses et les démonstrations.

## **Retour après correction**

L'idée est de demander des copies numériques de temps en temps pour des travaux spécifiques qui demandent beaucoup de réflexion et peu de rédaction, et d'autre part, qui présentent un intérêt spécifique par rapport à une copie papier. Ces critères sont réunis ici.

Pour corriger facilement, il est pratique de faire des copiés/collés du fichier complet avec les réponses et démonstrations et d'écrire en rouge sur ce fichier qui sera envoyé en retour aux élèves (automatiquement). Comme pour les autres copies, les premières copies sont plus longues à corriger. Ici en plus, il est possible de trouver des moyens d'être plus efficace sur le plan technique au fur et à mesure des corrections.

Pour l'élève, très peu d'investissement car il faut remarquer que tous les élèves écrivent aussi vite la démonstration au clavier que sur papier et la présentation est aisée avec la possibilité de corriger ce qui est écrit.

### **Aspect pédagogique**

Le professeur accède à des informations sur la feuille de calcul des élèves et ainsi peut repérer l'utilisation du tableur et les raisonnements mathématique des élèves. En particulier, lorsqu'ils essaient de calculer une expression mathématique avec le tableur, leur analyse de l'expression apparaît.

De fait, il est possible de voir les besoins des élèves pour les deux aspects mathématique et utilisation d'un tableur.

Le fait de rendre une copie numérique est motivant pour les élèves et ils apprécient également que le professeur s'intéresse à leur feuille de calcul.

#### **Enoncé :** A.P. : Identités algébriques et tableur (2<sup>ème</sup> partie)

# *Activité 1*

Il s'agit de trouver avec le tableur (voir partie A), puis de démontrer (voir partie B) une propriété du nombre S où  $S = 1 + 3 + 5 + 7 + \dots$  (somme de nombres impairs consécutifs).

#### **Partie A : Avec le tableur**

Colonne A :

- en A1, écrire le titre : « nombres impairs » et en A2, écrire le nombre 1.
- Pour les lignes suivantes de la colonne A, utiliser une formule à recopier vers le bas pour obtenir : 3, puis 5, puis 7 etc.

Colonne B :

- En B1, écrire le titre : « somme » et en B2, écrire le nombre 1.
- Pour les lignes suivantes de la colonne B, utiliser une formule à recopier vers le bas pour obtenir successivement :  $1+3$ , puis  $1+3+5$ , puis  $1+3+5$  etc.

Quelle particularité semble avoir les nombres obtenus en colonne B ? Conjecture : Il semble que la somme de nombres impairs consécutifs à partir de 1 a la particularité d'être ………………….

J'ai effectué des calculs sur une feuille de tableur pour toutes les sommes de nombre impairs de 1 à N avec N au maximum égal à ……………, ce qui montre que cette particularité est vraie jusqu'à cette valeur.

### **Partie B : démonstration de la conjecture**

Lors de la recherche effectuée sur les nombres triangulaires, nous avons démontré :

Pour tout entier naturel n supérieur ou égal à 2, l'égalité suivante est vraie

 $1 + 2 + 3 + 4 + \ldots + n = (n^2 + n)$ : 2 (somme de nombres entiers consécutifs de 1 à n)

1) En utilisant cette égalité, calculer sans utiliser le tableur :

- a)  $1 + 2 + 3 + 4 + \ldots + 1000$  (somme de nombres entiers consécutifs)
- b)  $2 + 4 + 6 + 8 + \ldots + 2000$  (somme de nombres pairs consécutifs)
- c)  $1 + 3 + 5 + 7 + \ldots + 1999$  (sommes de nombres impairs consécutifs)

2) De manière analogue, démontrer le résultat conjecturé dans la partie A : à partir de l'égalité obtenue pour les nombres triangulaires, calculer la somme des nombres pairs de 2 à 2n soit 2 +  $4 + 6 + ... + 2n$ , puis celle des nombres pairs de 2 à  $2n - 1$  soit  $1 + 3 + 5 + ... + 2n - 1$ .

# *Activité 2*

1. a) Avec le tableur, comparer les deux nombres  $1^2 + 2^2 + 3^2 + \dots + n^2$  et  $(1+2+3+\dots+n)^2$  et. Sont-ils égaux ou différents ? s'ils sont différents, quel est le plus grand ? b) Pour tous les nombres réels positifs a et b, comparer  $(a + b)^2$  et  $a^2 + b^2$  (à justifier). Donner une explication pour les résultats obtenus avec le tableur dans la question a). 2) Comparer les deux nombres  $1^3 + 2^3 + 3^3 + \dots + n^3$  et  $(1+2+3+\dots+n)^2$ Quelle propriété as-tu démontrée avec le tableur ? Quelle est ta conjecture ?

## **Expérimentation**

Pour l'activité 2, il est important dans l'énoncé de donner les expressions dans cet ordre :

 $1^2 + 2^2 + 3^2 + \dots + n^2$  et  $(1+2+3+\dots+n)^2$ 

dans cet ordre (de même avec les cubes). Car avec le tableur, un certain nombre d'élèves se trompe pour calculer  $(1+2+3+\ldots+n)^2$ , en effet, à la place, ils calculent  $1^2+2^2+3^2+\ldots+n^2$ . Le fait de commencer par la somme des carrés, leur permet d'obtenir un résultat correct et ensuite, ils auront toute latitude pour se demander si la deuxième expression est identique à la première. Tout cela sans l'intervention du professeur et donc avec davantage d'autonomie.

# **Modifications possibles**

**Modification de détail** : dans l'activité 2, il est possible de supprimer la première question.

**Choix d'une autre activité avec les mêmes objectifs** mais ne nécessitant pas le préalable de la narration de recherche sur les nombres triangulaires :

Conjecturer avec le tableur que :  $n(n+1)(n+2)(n+3)+1$  est un carré dont la racine est égale à  $n(n+3)+1$ . Puis démontrer le résultat.